## Section 2. Latest Identification

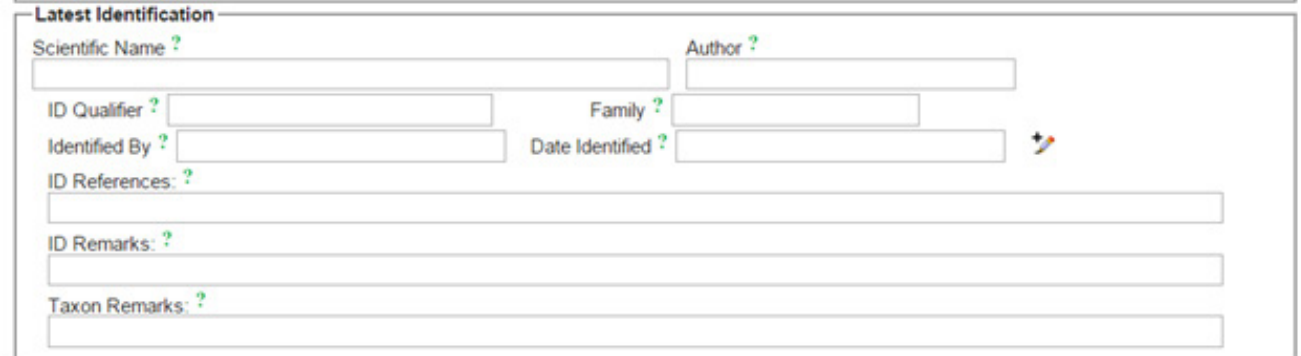

Fig. 1. Basic Data Entry Form, Section 2 Expanded.

This box can be left blank until you have had time to check that your plant fits published descriptions or, if you do not know what it is, until you have had time to identify it in the herbarium or until you hear back from an expert to whom you sent a duplicate specimen.

**Scientific Name:** This usually means the name of the species or infraspecies. Remember, the name of a species is a binomial, for example, "Balanites rotundifolia" not just "rotundifolia", and the name of an infraspecies has four parts, Balanites aegyptiaca var. pallida. The scientific name does NOT include the authors.

The program will show you the probable name once you start typing but be careful, there are some names with very similar spellings. If it does not suggest a name, there are two possible reasons: a) you have misspelled it when typing it in or b) the name is not yet in the system (or not in correctly which amounts to the same thing). First, check your spelling to make sure that is not the problem. If it is not, send me an email (mary.barkworth@ usu.edu) telling me the name you need (including the author if you know it) and your source for it. There are names that have had their spelling changed for one reason or another and that is why knowing where you found it would be useful. I shall add it as soon as possible and will send you an email when I have done so. I think that I have entered all the names from the Flora of Pakistan into OpenHerbarium, plus many others but there are undoubtedly more that need to be added.

You can enter just the generic name if you do not know the species. The record will show up in lists as "Genus sp.". This will make it possible to file the specimen where it can easily be found which is a lot better than having it in a large pile of unidentified specimens. I

**Author**: This is the name of the person(s) who first published the scientific name. It will be filled in automatically if the name is in the network's database.

**ID Qualifier:** This is usually left blank but sometimes one is not sure of the exact scientific name of a plant but knows something it is very similar to. In such a case, put the name in "scientific name" and put "close to" or "similar to" or "aff." in ID Qualifier.

**Family:** If you have entered a scientific name that is in the network's database, this will be filled in automatically. If it does not, send me an email telling me the scientific name that you were entering. I will get back to you when I have resolved the problem.

**Identified by**: Whoever identified the plant. It is usually the collector but, if someone else did it for you, their name goes here. It can be left blank. If entering data for specimens already in a herbarium, put "Assumed to be collector" if the label does not give the name of the identifier.

**Date identified**: This can be just the year but, if you wish to provide more information, provide it in the same format as the collection date, i.e., 2015-06-05. If you know the month but not the day, use 2015-06-00. For just the year you could use 2015-00-00 but most of the time we simply put the year. If, as is usually the case with existing specimens, enter "Assumed to be the collection year".

## *Fields revealed by clicking the pencil.*

**ID Reference**: This is the reference you consulted when identifying the plant or, if it is a plant you know, the name of the reference you would consult if you had to work it out (e.g., "Trees of Pakistan", "Flora of Pakistan", "Pakistan Journal of Botany 24:354-361"). It is important information. It helps other people, including people in other countries or people studying the species 100 years from now, to understand how you interpreted the name. I shall be asking that it show up by default, not just when the pencil is clicked.

**ID Remarks**: The kind of information that goes here is an explanation why you chose one scientific name rather than that of a very similar species, e.g., "Very similar to *Commophora gileadensis* but flowers pink, not white or cream". The field is often left empty.

**Taxon Remarks**: Usually left blank. Useful when one is familiar with a group and wishes to comment that "This species is doubtfully distinct from …".